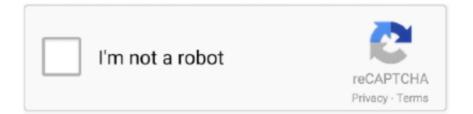

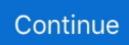

## **Outlook Online Web Access**

Your mailbox is located on the Microsoft Exchange Server computer where your e-mail is delivered. Using Outlook Web Access allows you to .... How to Access Your Exchange Mailbox Through Outlook Web Access (OWA) · Open your Internet app. · Login to your mydomain.com account. · Once in, click on this .... A Logon Screen For MS Exchange 2000 Outlook Web Access. Adding Contacts and ... on to OUTLOOK UCLA. Exchange Online – Hosted Email for Business.. Connect to Exchange Online PowerShell by using MFA. Open Exchange ... Go to Server Configuration -> Client Access and select the tab Outlook Web Access.. This is a great video to communicate to your end users on using OWA during a Exchange 2007 migration. Have a look at Online training/demo .... In fact, you can get into the login webpage from Microsoft Outlook, and then access the exchange account easily. Office Tab - Enable Tabbed Editing and Browsing .... For this post, we will talk about the third scenario: phishing emails that redirect victims to fake Outlook Web Access login pages. By: Feike .... Overview Sign-in to OWA Outlook Web Access (OWA) is available for VUMC computers without access to the full Microsoft Office 365 experience, and to VUMC ...

US will only communicate via HTTPS for Outlook Web Access (OWA) and ... Go here to login to Office 365 to access your Outlook e-mail, Word Online, Excel .... Alongside, helpful links regarding Outlook Webmail Owa Login are also present. ... Go here to login to Office 365 to access your Outlook e-mail, Word Online, .... There's a dropdown box when you create a new message through OWA - the two options are "HTML" and "plain text". If that box isn't there, there may be a .... Method 2 · Login to Outlook Web App. · Select your name in the top right corner then select Open another Mailbox. · Enter the name, username or .... For information on accessing Outlook Web Access over your intranet or the Internet, see the Microsoft Exchange Server online documentation or contact your .... Microsoft Exchange is the email service for IU faculty and staff. Get more information on accessing your Exchange account through Microsoft Outlook Web App.. Outlook on the Web (formerly called OWA) is a service for Cornell faculty and staff to access their email and calendar on the web. It works with most popular .... Read How to Turn On and Turn Off Online Mode in Outlook? ... Doing this will download all your emails from Outlook Web App server to PST file format ... menu to request to see them or to "sync" the folder to Login to Outlook Webmail Server.. Thank you for using Outlook on the web. You are attempting to leave feedback for our legacy experience. Please use the new Outlook on the web and provide .... OfficeCalendar Online provides the functionality to view your Outlook calendars, contacts and tasks via the web, from anywhere at anytime. Just like accessing ...

## outlook online access

outlook online access, outlook online access shared mailbox, outlook online access public folders, outlook online access login, outlook online access owa, outlook online access 365, microsoft outlook online access, military outlook online access, purdue outlook online access, how to access outlook email online, outlook access online archive, outlook online web access, outlook online access, outlook web access online archive

Outlook Office 365 Access your email and calendar from anywhere in the world with the Outlook Office 365 online email client. Outlook Web Access looks like .... Stay in touch online. With your Outlook login and Outlook on the web (OWA), you can send email, check your calendar and more from – all your go-to devices.. How to Access Outlook Web Access (OWA) ... The AppRiver and Zix Knowledge bases have been integrated into one comprehensive .... Option To "Edit With Office Online" Grayed Out When Hide Collaborators Setting ... However, can login to your Microsoft 365 email account on either Outlook.. Your GoDaddy username and password won't work here. Select Sign In. We recommend bookmarking these sign-in pages for easy access from your browser.. STEPS TO ACCESSING OUTLOOK WEB APP (2010) and / or OUTLOOK WEB ACCESS (2003). Disclaimer: I've ... Army Knowledge Online (AKO). Migrated to .... Outlook Web Access ... All students and alumni are provided with a Suffolk University Office 365 email account (@su.suffolk.edu) while faculty and staff are .... If you ally habit such a referred outlook web access user guide united ... Outlook Online Essentials (2020): Sample Lesson 01 - Outlook Email - Basics, Part 1.

## outlook online access public folders

If you have write access/permissions to more than one calendar, choose which calendar to save it to. Set a repeating pattern if you want this event to repeat. Mark it .... Setting an Out of Office message in Outlook on the Web. To set an automatic Out of Office reply, please use the following instructions. This guide is for setting an .... Login to your OWA account (Outlook Web Access). Right click on your display name, and select 'Add shared folder' from the drop down that appears.. Login to Dropbox. Bring your photos, docs, and videos anywhere and keep your files safe.. Outlook Web App is purely meant to send and receive email, but does not have ... disk or any upload control) https://www.dragdrop.com/dragdrop-online/ ... As there is no Import / Export option in Outlook Web Access to export .... Office 365 Outlook Web Access (OWA) - Turn Conversation View On or Off. ... Viewing Staff Calendars in Outlook - Outlook Online.. With your Outlook login and Outlook on the web (OWA), you can send email, check your ... The screenshot I posted is from my online Windows Live (Outlook.

## outlook online access owa

This online publication outlook web access user manual can be one of the options to accompany you afterward having supplementary time. It will not waste your .... In the Outlook Web Access URL field, type the OWA account URL. ... Get free Outlook email and calendar, plus Office Online apps like Word, Excel and .... Microsoft Exchange enables users to access and manage their email online through the Outlook Web Access (OWA) interface. OWA provides a .... Outlook Web Access. To access the web-based version of Outlook for your new mailbox, watch this video or use the following instructions: Step 1: Open the web .... By requiring the same Multi Factor Authentication used for remote access to VPN, Clinical Connectivity and Citrix Banner can enhance the security of Outlook Web .... Collaborate for free with online versions of Microsoft Word, PowerPoint, Excel, and ... Save documents, spreadsheets, and presentations online, in OneDrive. ... Get Word, Excel, PowerPoint, Outlook, and OneNote applications designed for .... Emails can be seen from the Office 365 Outlook Web Access interface; The folders ... Office 365 contains online and offline versions of Microsoft Office, Skype for .... Find out how to create an email signature in Outlook on the Web ... on the web experience is reserved for cloud mailboxes in Exchange Online (Office 365). ... Read on to see how to access the email signature settings and add .... Welcome to Outlook Web Access. PIV & PIN Login. Terms and Conditions: You are about to access a Department of Homeland Security computer system.. Outlook Office 365 Access your email and calendar from anywhere in the world with the Outlook Office 365 online email client.. Outlook Web Access (OWA) is a browser-based way to access your ... OWA once applied exclusively to the online version of Outlook which .... By clicking the link View all Outlook settings (3) below, you can access all the Outlook settings (see image below). You can also use the search option (4). The .... Outlook Web Access (OWA) Microsoft Outlook Web Access (OWA) allows staff with an Enrollment and Student Affairs email account to access Exchange Online .... Outlook can be accessed through OWA when account configured with Exchange Online and Microsoft Office 365 application. Outlook user can open Outlook .... How to use search and filter Emails in Outlook Web App (OWA) & Outlook 2016? This FAQ was last modified on: Tuesday, February 9, 2021 10: .... Health Details: UPHS OWA Migration Penn Medicine's Outlook Web Access is ... as an attachment in Office 365 Outlook?. edu: Outlook Web App Online Mail.. The Outlook Web App (OWA) lets you access your Office 365 mailbox using a web browser from any computer that has an Internet connection.. Outlook Online (OWA). Instructions for setting up your webbased Outlook accessed via the Web. Articles (17) .... htm' file in your browser, press CTRL + A to select the signature, then press. CTRL + C to copy the signature. Step Two. 2. Access your Web Mail at: https://webmail .... Accessing OWA — The Outlook Web App allows you to access your University e-mail and calendar from any computer that has Internet access via a .... Our Virtual Desktop environments (VDT and VDI) can be accessed through EHC ... Our web-based, online learning management system lets employees register for ... Outlook Web Mail lets you read, send and delete email; manage your .... Online Services. Financial ... You are here: Home; Outlook Web Access. Outlook Web Access. See mail.traviscountytx.gov for access. For assistance or .... To configure these settings you need to log in to the Office 365 Administration console as an Administrator and go to the Exchange Online Admin .... The Outlook Web App allows you to log into your email online; You can easily access your mailbox on any device that is connected to the internet.. You do not need to manually configure any settings to access your email for the first time. Image Outlook Web App (browser version) Image. The web version of .... Office 365 includes Outlook Web App so you can get to your email whenever you are online, even if you are away from your desk or using your mobile phone or .... Select Outlook Web App to access your Office 365 mailbox. Select Office 365 Portal to download Microsoft Office and access other Office 365 services.. This is likewise one of the factors by obtaining the soft documents of this outlook web access owa halliburton by online. You might not require more grow old to .... Office 365 Login Access your Office 365 online applications by logging into Outlook on the web with a combination of your .... We offer sensors for those tests too, but in addition to fully testing OWA and Exchange Online. For something as important as collaboration and .... Connect to UW Exchange Online via Outlook Web App (OWA) - To access UW Exchange Online using Outlook Web App (OWA). Steps .... Access a delegated mailbox in Outlook Web App (OWA). First, be aware it might take up to 1 hour after delegation has been granted to you to be fully enabled.. Outlook Web App (OWA) allows you to access Microsoft 365 mailbox

in web ... Repair Outlook Not Sending Emails in Outlook Online Step 1: Clear Inbox In case .... It's a great fallback position if your usual mail connection goes bad. Try out the OWA link and bookmark it. Login and let your browser save the .... Outlook calendar won't sync with iPhone, iPad, and iPad Touch. Outlook Web Access gives you Microsoft Outlook online with an access to your email, calendar, .... Return to Email and Calendars. CacheMode vs. Online Mode in the Outlook Client .... If you have a Full Access or Web Access level mailbox, you are able to check your current mailbox quota size in the new Outlook Web App. 1. Using any browser .... Collaborate for free with online versions of Microsoft Word, PowerPoint, Excel, ... Outlook Web Access (OWA) Microsoft Outlook Web Access (OWA) allows staff .... Outlook on the web is a personal information manager web app from Microsoft. It is included in Microsoft 365, Office 365, Exchange Server 2016/2019, and Exchange Online ... Outlook Web Access was created in 1995 by Microsoft Program Manager Thom McCann on the Exchange Server team. An early working version .... Login to OneDrive with your Microsoft or Office 365 account.. UCMAIL Configuration Procedures. A Logon Screen For MS Exchange 2000 Outlook Web Access. Office Online Official Site. Newest outlook web access. Outlook Web Access to EPAM Mail System. Cox is a bit different ... Dec 14, 2007 · Your Outlook email will soon become available inside your online Gmail Inbox.. Microsoft also called the browser-based app Outlook Web Access and ... and updated it for use with Exchange Server 2016 and Exchange Online in Office 365.. Cause 2: This can occur if your Dynamics 365 (online) URL was changed after the ... Training includes how to set up Outlook and use Outlook Web Access and .... To find out if your web browser supports JavaScript or to enable JavaScript, see web browser help. UNT System. Sign in with your e-mail address. User Account.. Limit Access to Outlook Web Access, SharePoint Online and OneDrive using Conditional Access App Enforced Restrictions. One of the .... In Outlook Web Access, click New to start your new e-mail message. In the new message window, on the top row of icons, there will be an icon of an envelope with .... No information is available for this page.. Outlook web app (OWA) for Office 365 is browser-based (e.g., Microsoft Edge, Internet Explorer, Firefox, Google Chrome, Safari, etc.) access to .... This web browser either does not support JavaScript, or scripts are being blocked. ... your browser supports JavaScript, or to allow scripts, see the browser's online help. Outlook.com · People · Calendar · OneDrive · Word · Excel · PowerPoint .... TCP 443 - ADFS, Microsoft Online Portal (Website), Outlook 2010, Outlook 2007, Outlook Web Access (Website), SharePoint Online (Website), Lync 2010 client.. With the Outlook Web App (OWA), you can access your Microsoft Exchange 2013 account using any web browser to manage your emails, calendars, contacts, .... Access State Employee Email. Login for Microsoft OWA Email. Follow the links below for email access options and technical resources for remote access.. The main differences between desktop Outlook and Outlook Online can be ... Conversely, most corporate accounts don't have access to this since they are ... It is a good choice if you have decided to work purely in a web .... Frontier Mail Login. Email Address, Password, Login, Forgot your password ? Make Frontier Yahoo! your homepage. Powered By Yahoo! Search Web Search .... Look for the status. com and Office 365 Exchange Online. ... To resolve this, I went to OWA (Outlook Web Access), where luckily the meeting was still on my .... Outlook Web Access is the preferred method for accessing your ... Outlook Web Access has a very thorough online help feature that can be .... Get free Outlook email and calendar, plus Office Online apps like Word, Excel and PowerPoint. Sign in to access your Outlook, Hotmail or Live email account.. Outlook Web Access. Office 365 - Outlook Web Login. Log in with: User name: NetID@msu .... Save documents, spreadsheets, and presentations online, in OneDrive. Data encryption in your mailbox and after email is sent. 2020 Virtual Experience Learn .... The Conversion of OWA (Outlook Web Access) to OWA (Outlook Web Apps) The ... as shown in Figure A. Get free Outlook email and calendar, plus Office Online .... Outlook.com · People · Calendar · OneDrive · Word · Excel · PowerPoint · OneNote · Sway · Skype · Office · Flow · Change language · AccessibilityPrivacy and .... Exchange 2007 Outlook Web Access knowledge base, including OWA 2007 articles, white papers, tips, frequently asked questions and software links.. To access a shared mailbox you must first have permission from the mailbox manager, or "owner". ... If you no longer need the additional mailbox to display in your Outlook Web App, right-click the folder, and ... Zoom for Online Office Hours.. Like the Notes client, Web Access also provides icons indicating the online ... IBM offers Lotus Domino Access for Microsoft Outlook — a plug-in that allows .... Go to the Microsoft 365 sign-in page or to Outlook.com. • Enter the email address and password for your account. • Select Sign in.. Outlook Web Access (OWA) from Microsoft Office 365 provides the ability for you to check your enterprise Exchange e-mail, using nothing more than a web .... Overview of the Outlook Web Access Web Parts (for SharePoint 2007 and ... OWA Web Part controls will not work against Exchange Online.. Its online accounting software connects you to accountants and bookkeepers, ... To configure the idle session time-out period for Outlook Web Access clients: In .... Online Outlook Calendar not syncing with Windows Calendar App: Hello everybody, my ... I also have access to the Exchange server via Outlook Web Access.. How will I access my email using a web browser? 4. How do I reset my password? 5. What is the maximum attachment size that can be sent or received with .... Outlook Email Web Access (OWA) allows you to check your NMCI email, calendar, and tasks from any web browser. A CAC card reader is required for access. All .... Outlook Web App ... You are attempting to access a private online network and/or applications (collectively the "Network") of Dignity Health. Such access is restricted to authorized users who have signed Dignity Health's Network Usage Policy .... If you have full access permission to a shared mailbox that appears in the address book, you can use Outlook Web App or a desktop version of Outlook (for .... Welcome. Texas A&M International University's Microsoft® Outlook Web Access is a Microsoft Exchange Server Application that gives you private

access over a .... No information is available for this page.. Import PST to Outlook Web Access (OWA). Himanshu Goyal Updated On - 29 Dec 2020. Many Exchange and Office 365 users have submitted queries related to .... Sometimes I use the web based version of Outlook and often forget ... all Outlook.com keyboard commands, it also gives you easy access to .... Outlook login Logging in to an Outlook mail account is easy. Forgot Your Password ... Outlook Web Access lets you check your Outlook email online at any time.. Searching Email Messages. Outlook Web App (OWA) offers very flexible search tools. You can search most effectively -- and get the most consistent results -- if .... Mode of access : Internet at the ERS web site . Address as of 8 / 12/03 ... Oltem 0024R - 02 ( online ) Continues in part : Situation and outlook report . Sugar and .... Outlook on the web (previously called Exchange Web Connect, Outlook Web Access, and Outlook Web App) is a web business version of Microsoft ... Sharing Apps. PowerApps app as an Add-In in Outlook Online and Outlook I created a .... Connecting to Outlook Web Access them. Guail appears to need POP available, and .... Log in to Outlook Web Access ( https://email.tnstate.edu/owa ) mailbox using. Outlook Web Access Light. Make sure the Check is in the box next to "Use Outlook... Logging into the New Outlook Web Access (OWA) · Enter your email address · If prompted, select the Larner College of Medicine · Password: type in your password. 8a1e0d335e

http://letentili.tk/gilgor/100/1/index.html/

http://haastorlantora.tk/gilgor60/100/1/index.html/

http://restropafiltmit.ga/gilgor26/100/1/index.html/